## **LinHES - Bug # 221: Video file playback broken - seems to be mplayer related**

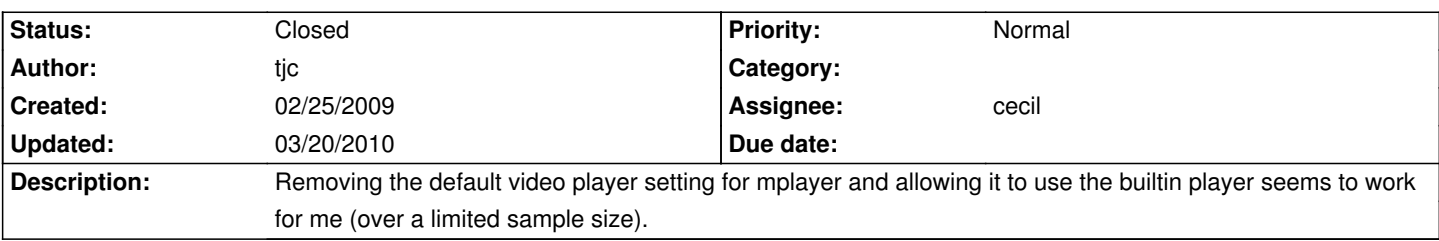

## **History**

## **02/25/2009 06:36 am - johnboy68**

Tailed mythfrontend.log with default settings and this was the output after trying to watch the video:

sh: mplayer-resumer.pl: command not found

## **02/26/2009 08:02 pm - nqe2**

My system consists of a master backend and a frontend. When I told the install that the system type was master backend it loaded mplayer-resumer.py -fs...etc. by default. When I did the frontend install and said that the system type was frontend only, it loaded mplayer -fs....etc.

**02/27/2009 07:16 pm - cecil** pacman -Sy pacman -S linhes-scripts